## **Passwort ändern**

Da die Passwörter nicht im Klartext in der Datenbank gespeichert werden, kann das aktuelle Passwort eines Benutzers nicht ausgelesen werden. Es kann nur neu gesetzt werden.

Beispiel-Video:

[Passwort ändern](http://wiki.bondroid.at/lib/exe/fetch.php?cache=&media=wiki:00100_change_password.webm)

— [review](mailto:office@bondroid.at) 2018/07/21 07:59

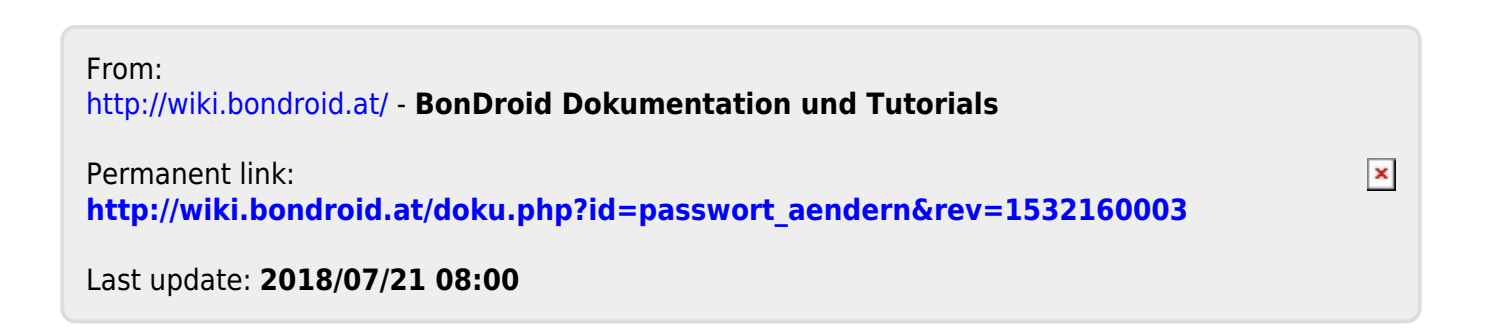